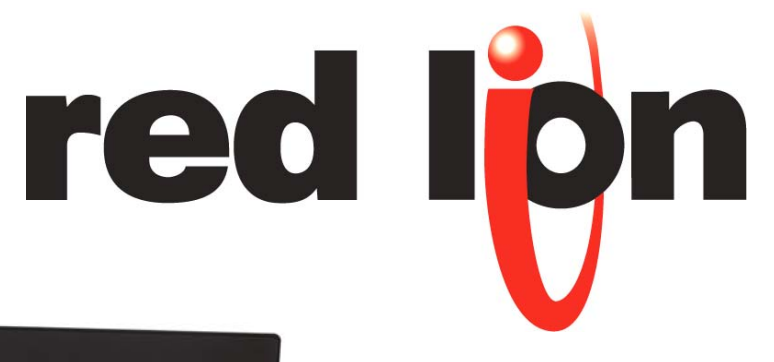

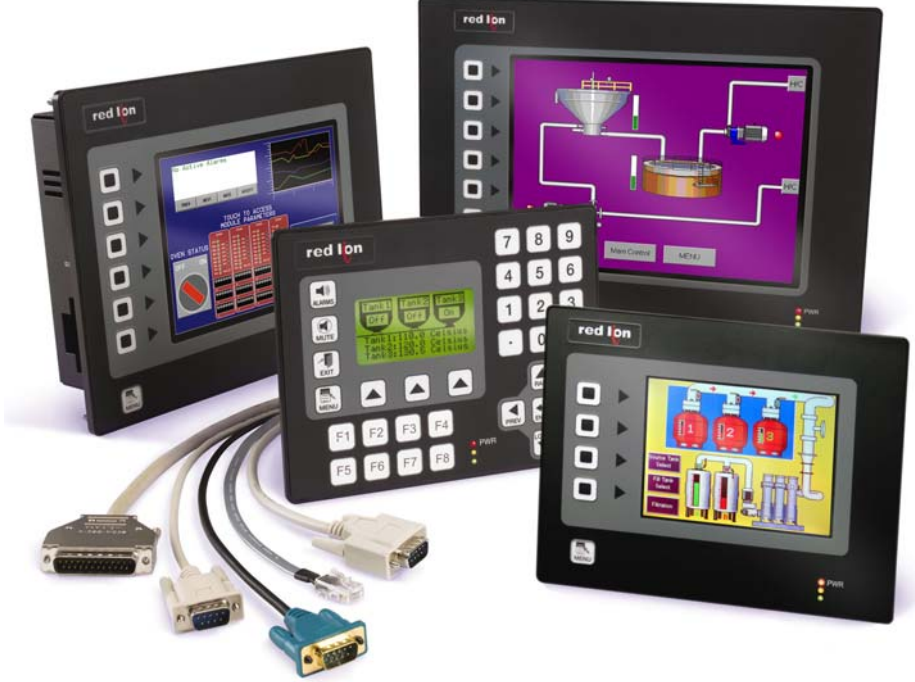

- **Connect using up to five serial protocols at any one time!**
- **Ethernet port as standard for enhanced integration.**
- **USB download for the fastest updates available today.**
- **CompactFlash storage for virtually unlimited data logging.**
- **Sunlight visible display for indoor or outdoor applications.**
- **Even more incredibly easy-to-use software!**

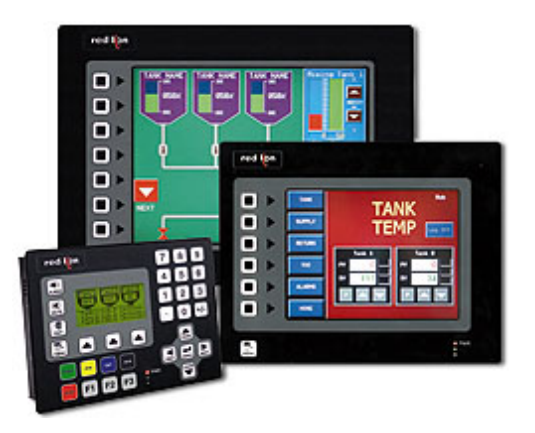

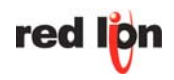

#### G303

- 3" monochrome display
- 4MB flash memory
- Customizable function key labels

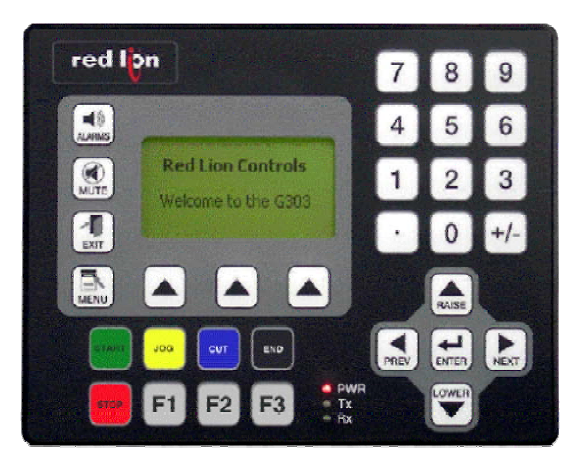

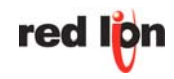

#### $\blacksquare$ G306

- 5.7-inch Ultra-STN Passive Matrix 256 Color QVGA 320 X 240 pixel LCD
- 640x480 pixel LCD
- 8MB flash memory

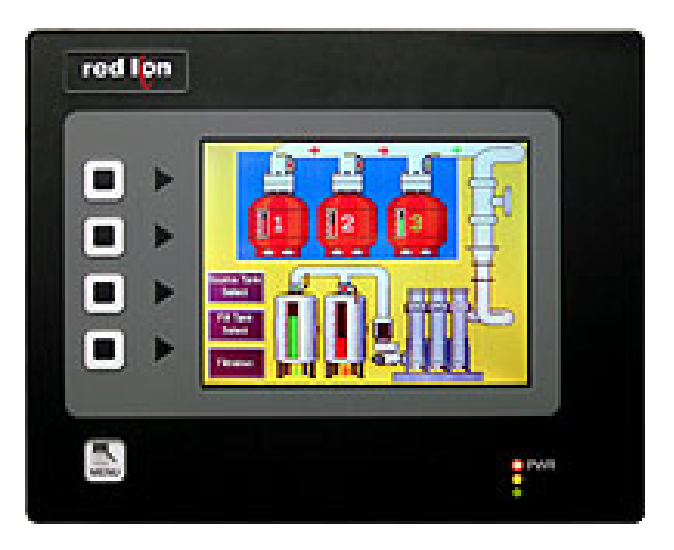

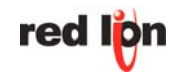

#### **G**308

- 7.7" DSTN color touch screen (G308C) or
- 8.4" 256-color 640x480 TFT Display (G308A)
- 640x480 pixel LCD
- 8MB flash memory

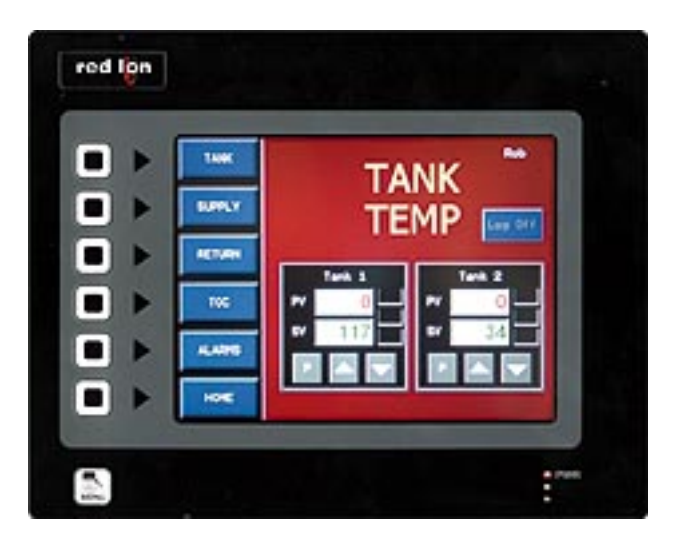

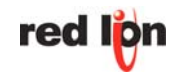

- 10" TFT color touch screen
- 640x480 pixel LCD
- 8MB flash memory

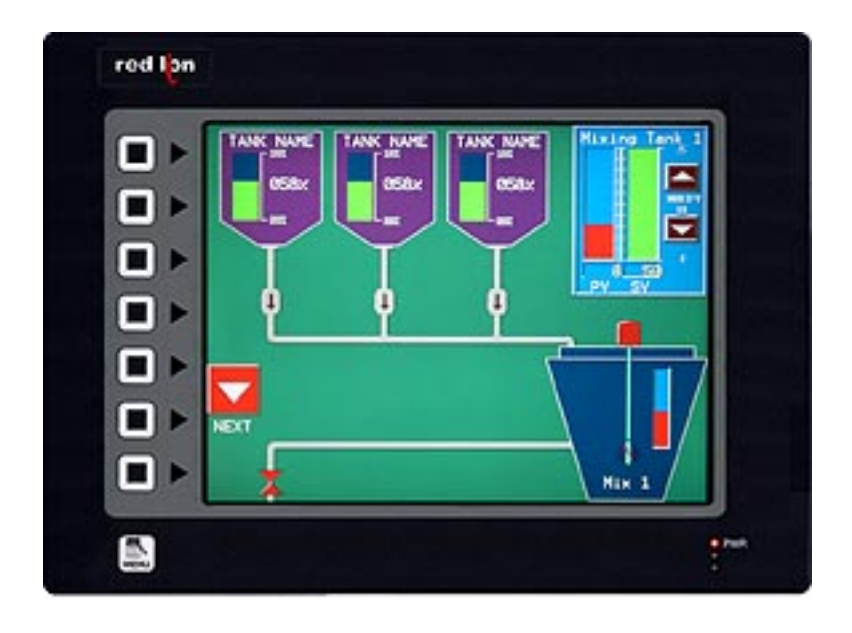

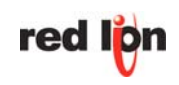

### **Crimson 2.0 - It's easy and FREE!**

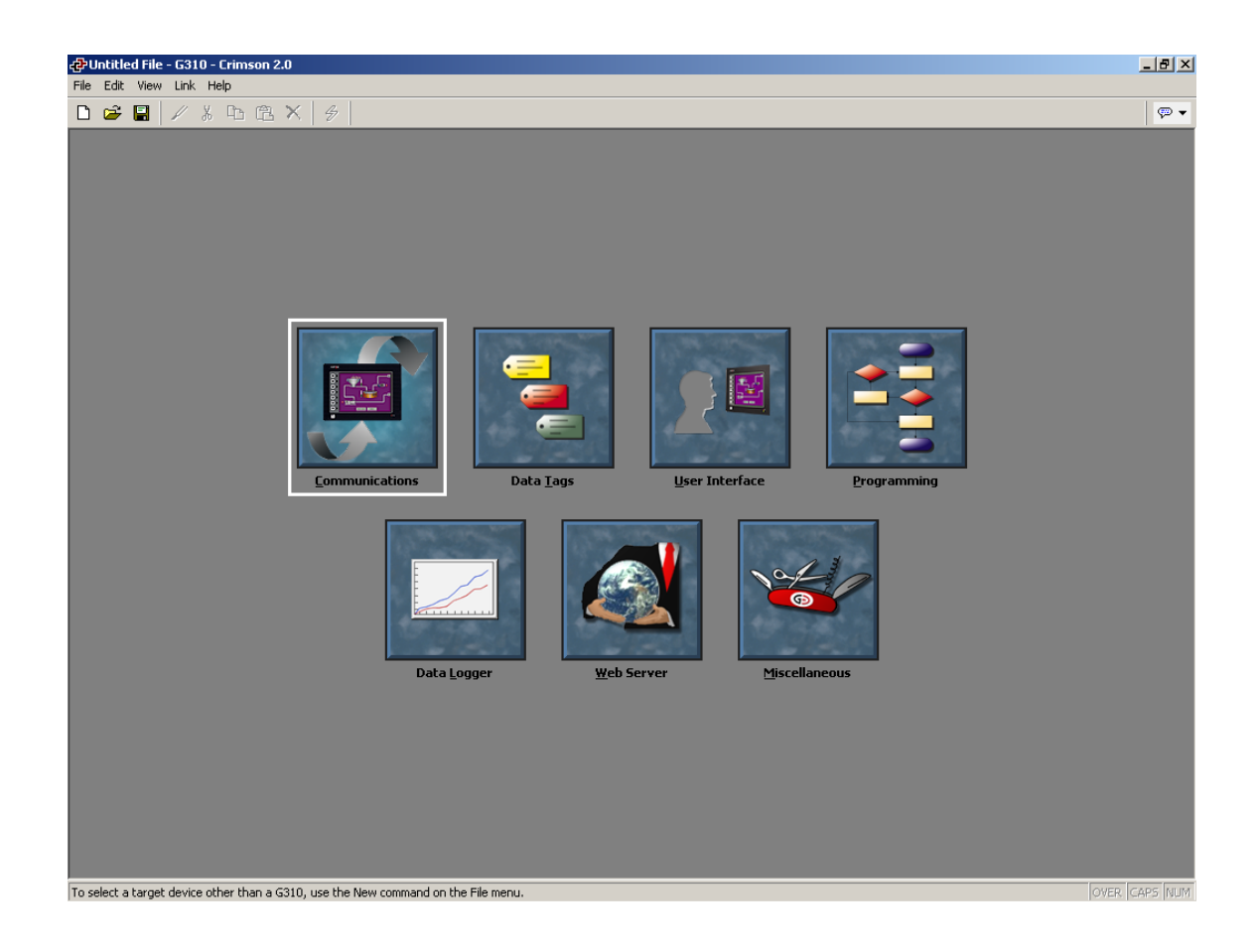

**Free Software at [www.redlion.net](http://www.seltec.co.uk/downloadpage/index.phtml)** 

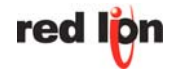

### **Crimson 2.0 - Driver selection**

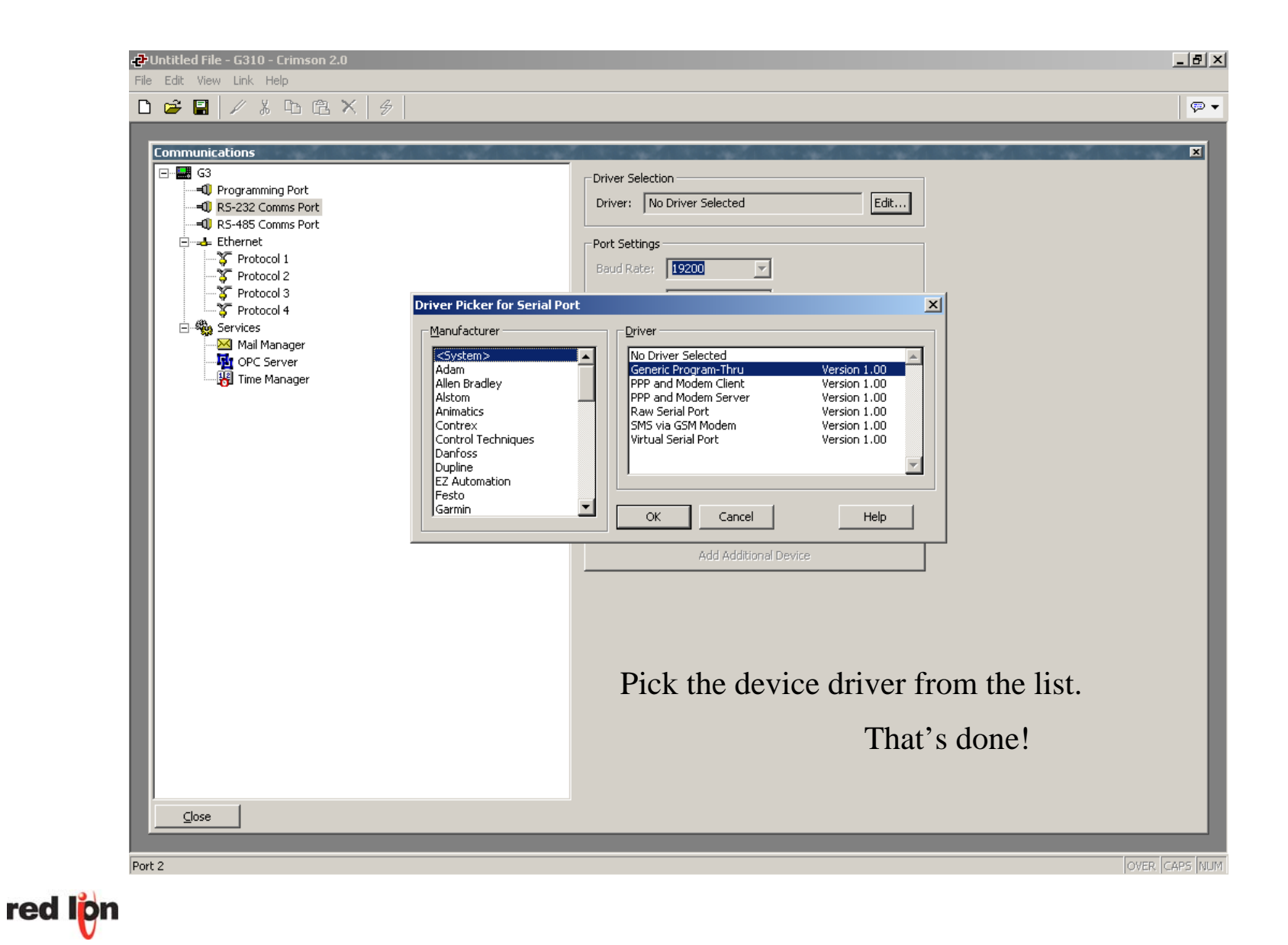

# **Crimson 2.0 - Configure your tags**

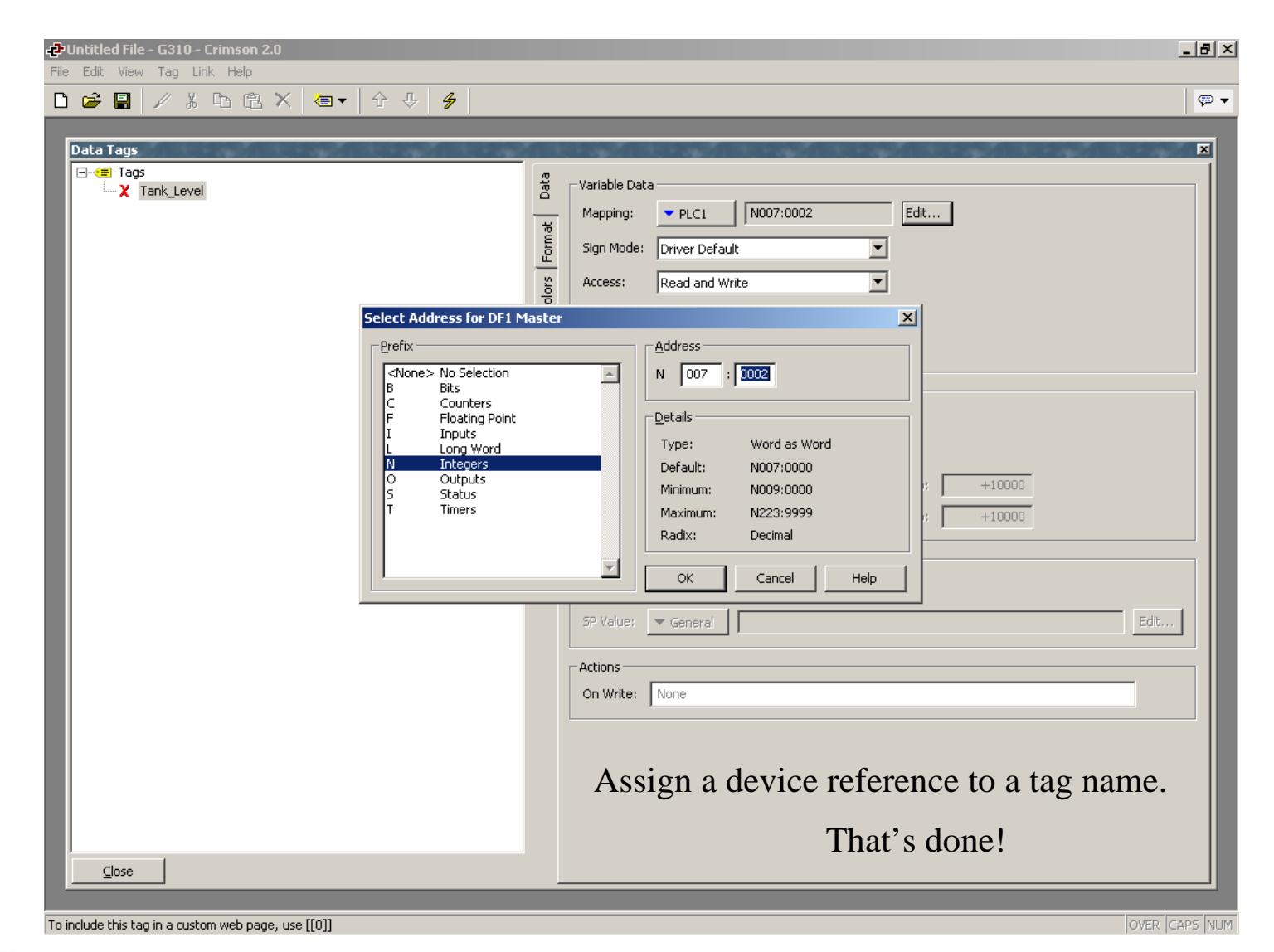

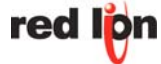

### **Crimson 2.0 – Design your pages**

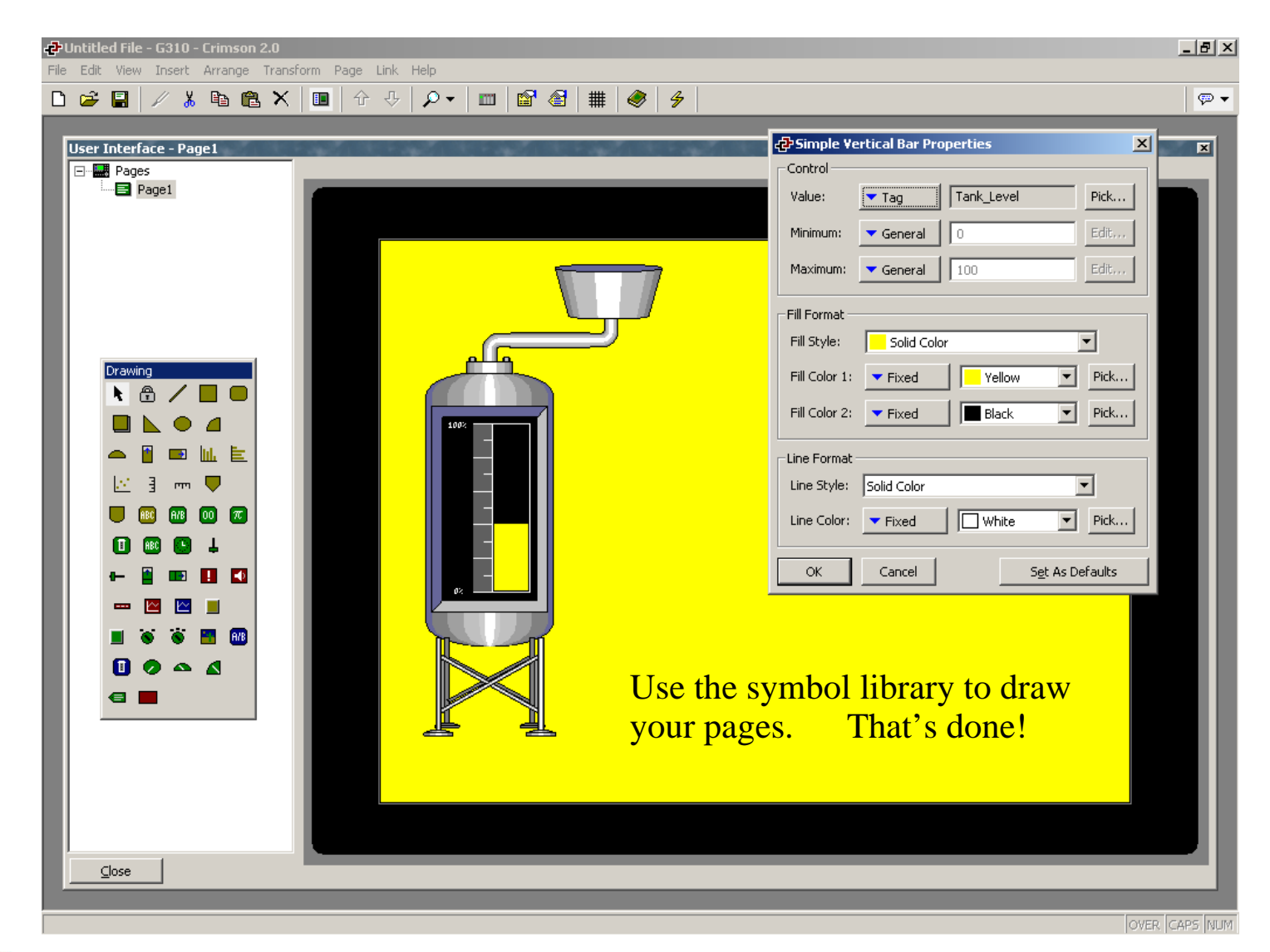

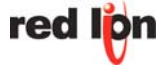

### **Crimson 2.0 – Need a data logger ?**

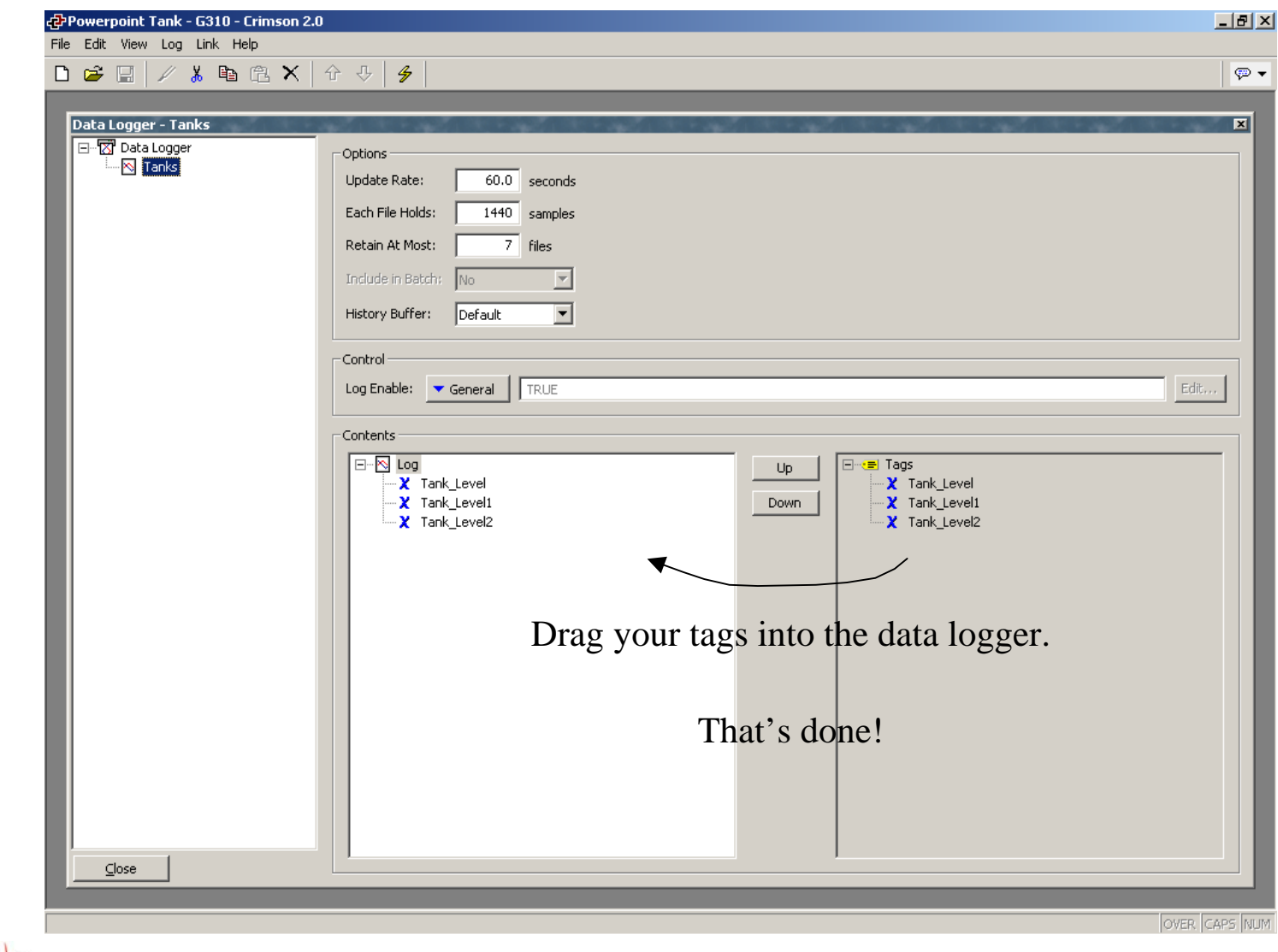

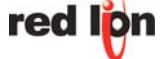

# **Crimson 2.0 – Built in Web Server**

**U** View your important values via the Web.

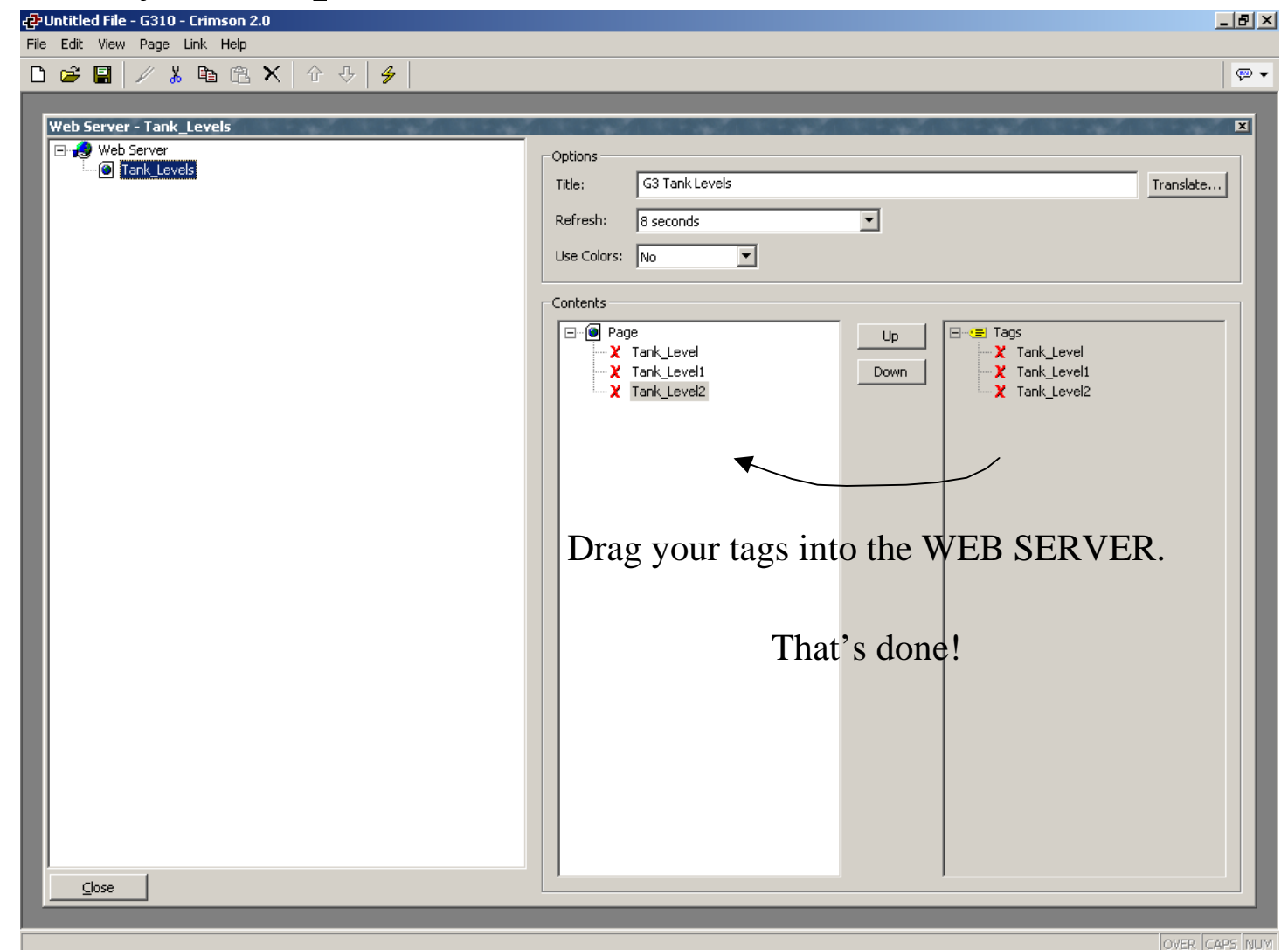

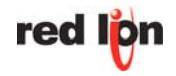

# **Crimson 2.0 – Web Server**

#### ■ Connect directly to the G3 panel using Internet Explorer.

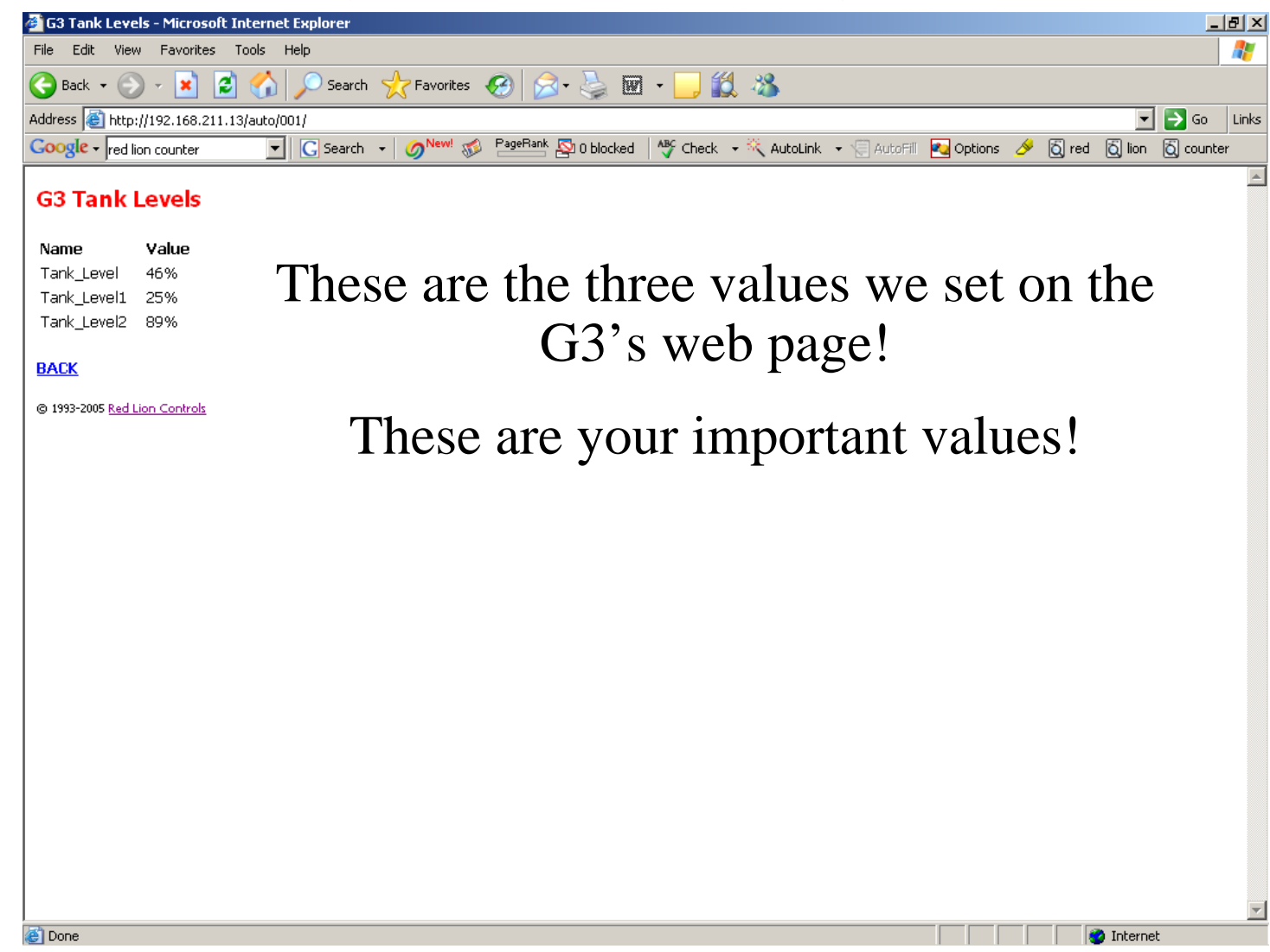

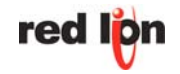

# **Crimson 2.0 – Web Server**

#### ■ Connect directly to the G3 panel using Internet Explorer.

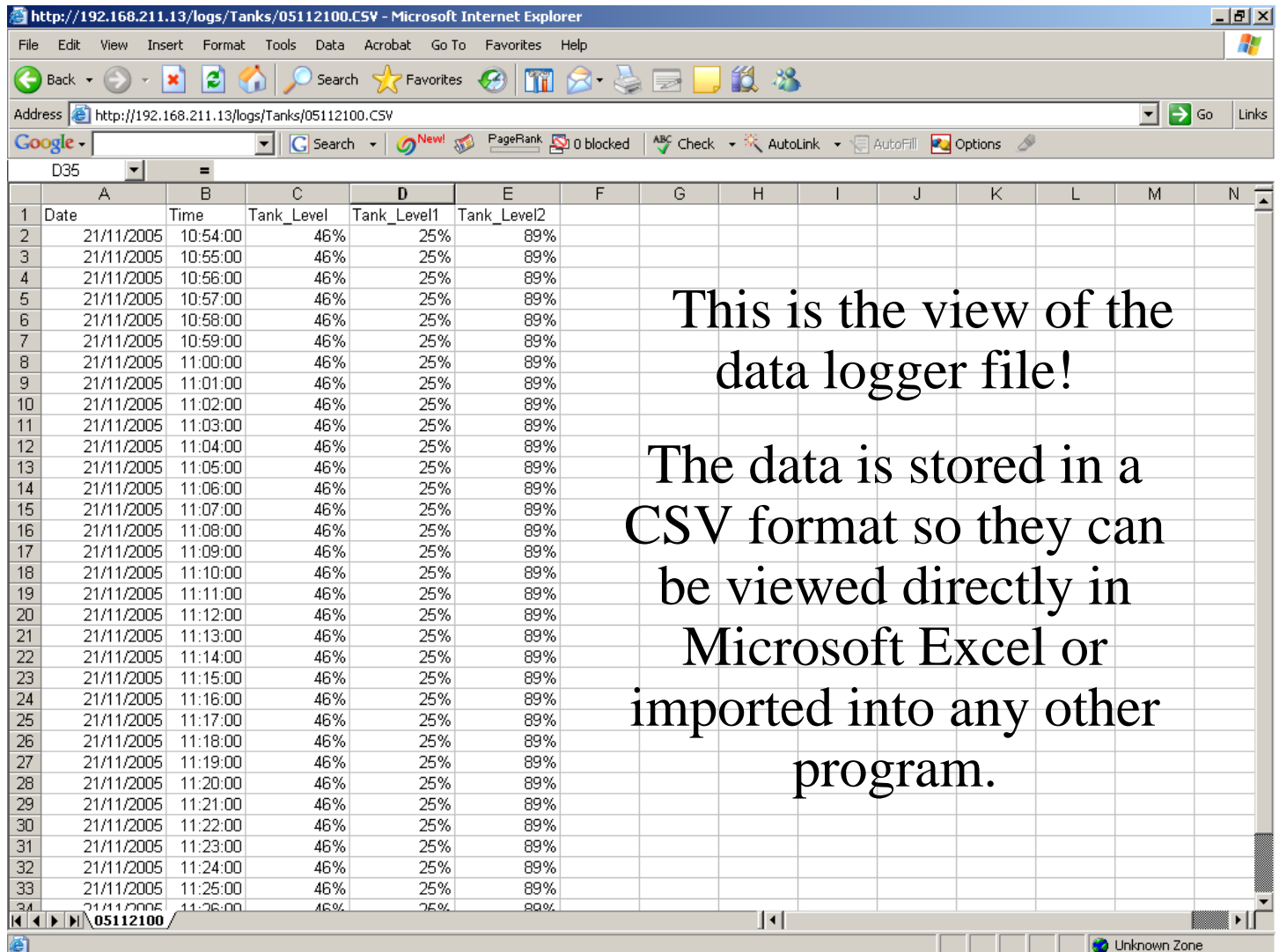

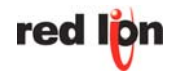

# **Crimson 2.0 – Web Server**

#### ■ Connect directly to the G3 panel using Internet Explorer.

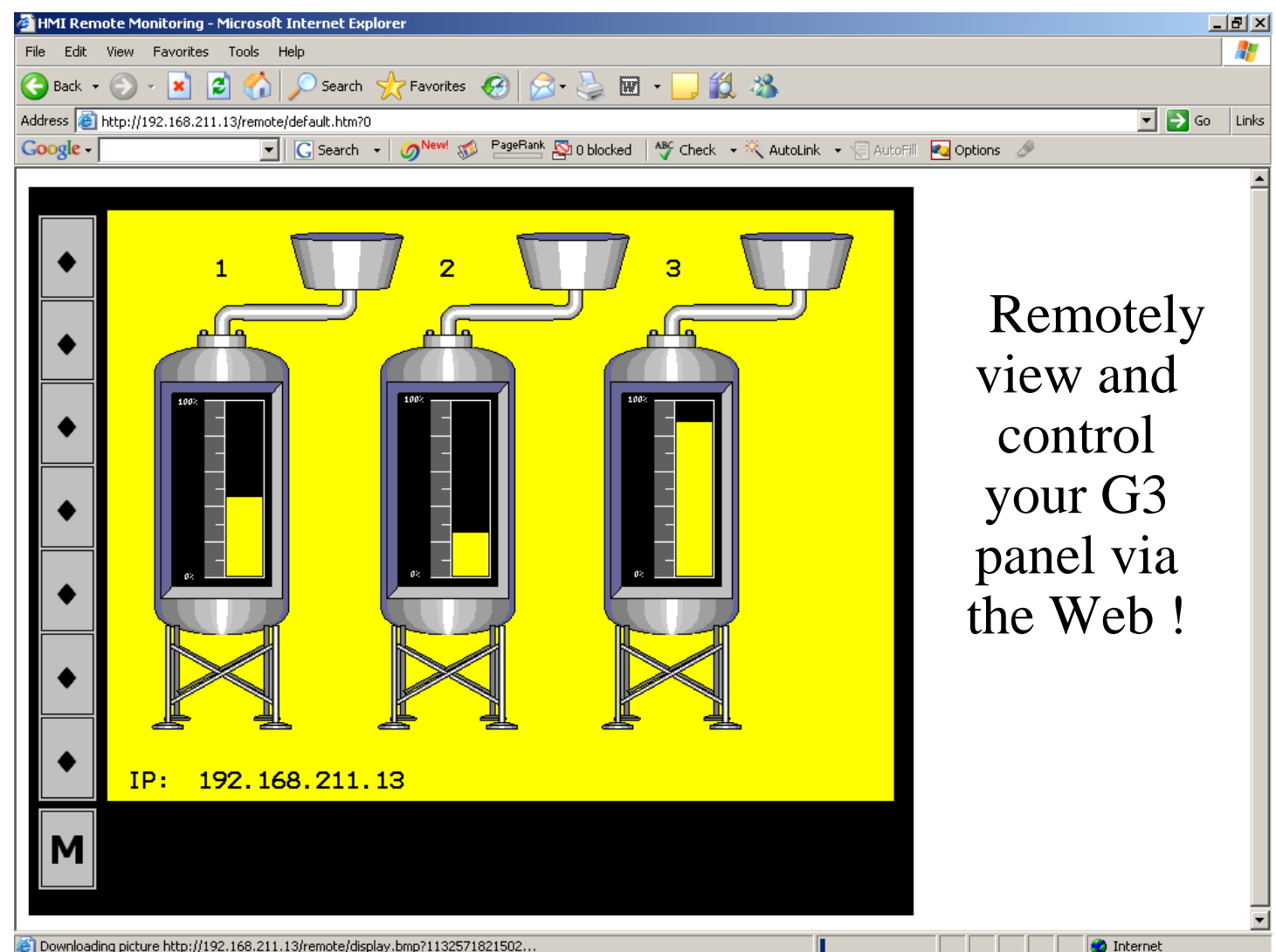

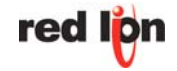

# **Putting It All Together**

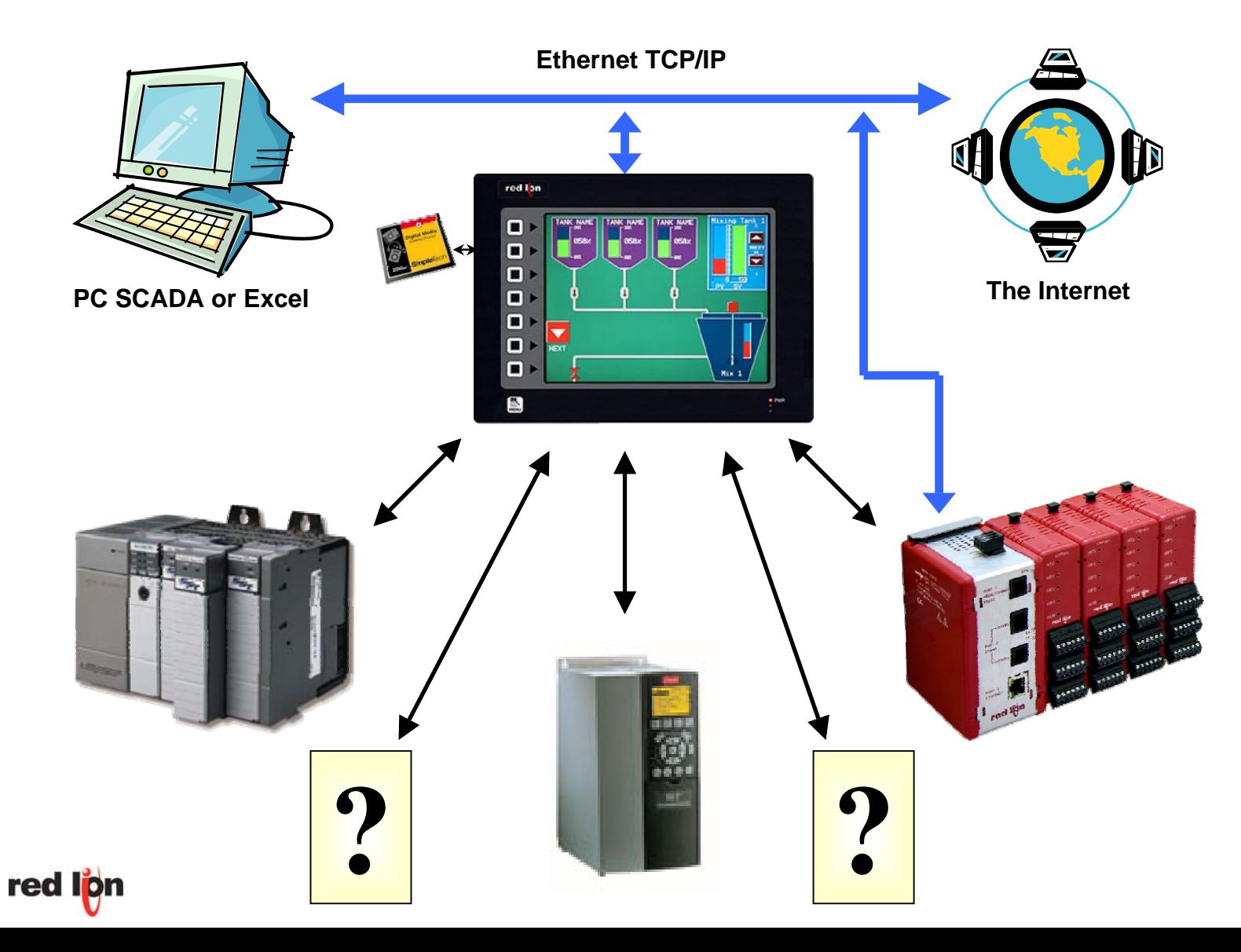

# **Putting It All Together**

- **You make YOUR choice of best-in-class PLC, drive, etc.**
- **Modular Controller looks after all PID, data collection, and I/O requirements.**
- **G3 operator panels talks to all the devices in your panel.**
- **G3 moves data between devices, and exposes it on Ethernet.**
- **G3 logs data for regulatory compliance or quality control.**
- **Web server allows easy access to recorded data.**
- **Remote monitoring and control facilities simplify diagnostics.**

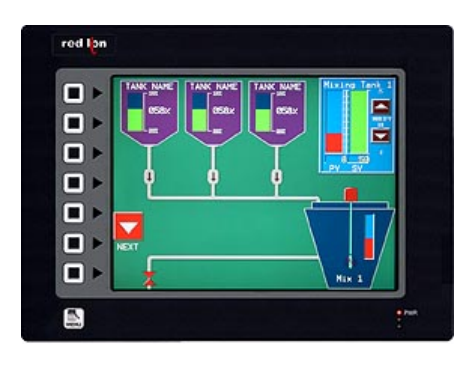

**red lio** 

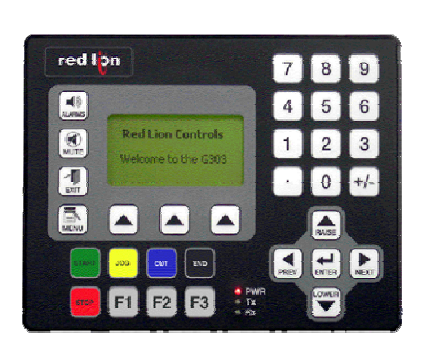

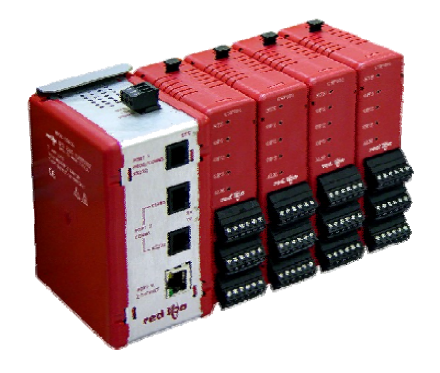

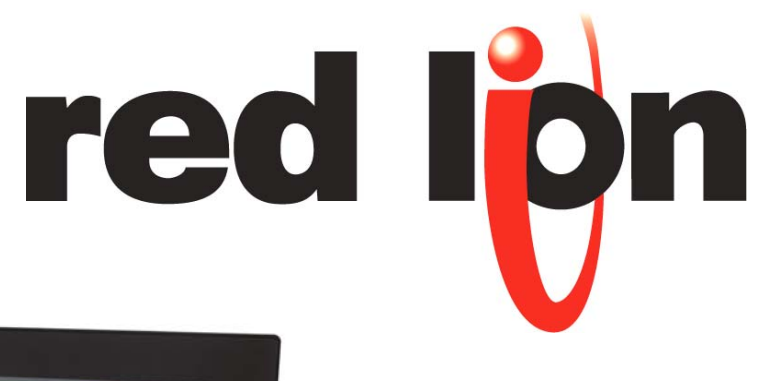

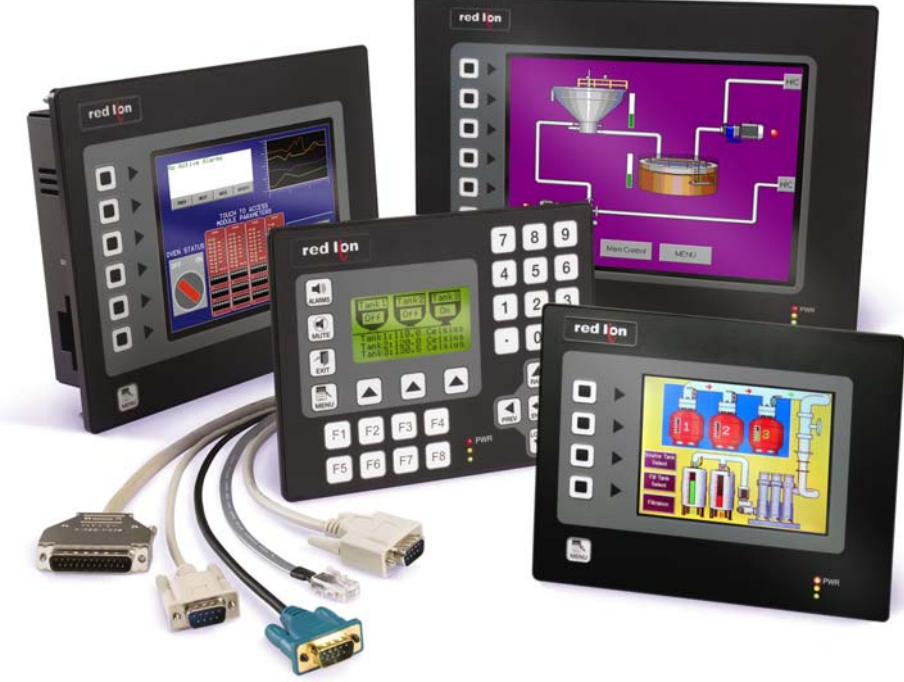

#### The G3 Series Operator Panels It's easy!